# The MicroC Compiler

Stephen A. Edwards

Columbia University

#### Summer 2016

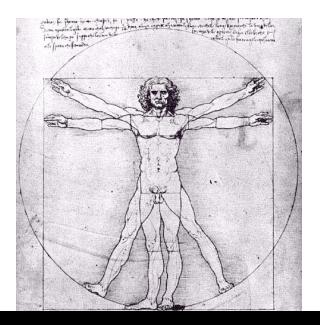

[The Front-End](#page-3-0)

[Static Semantic Checking](#page-14-0)

[Code Generation](#page-28-0)

[The Top-Level](#page-49-0)

# The MicroC Language

A very stripped-down dialect of C

Functions, global variables, and most expressions and statements, but only integer and boolean values.

```
/* The GCD algorithm in MicroC */
int gcd(int a, int b) {
 while (a := b) {
    if (a > b) a = a - b;
   else b = b - a;
  }
 return a;
}
int main()
{
 print(gcd(2,14));print(gcd(3,15));print(gcd(99,121));
 return 0;
}
```
# The Front-End

<span id="page-3-0"></span>Tokenize and parse to produce an Abstract Syntax Tree The first part of any compiler or interpreter

# The Scanner (scanner.mll)

```
{ open Parser }
rule token = parse
   [' ' ' \t' ' \r' ' \n'] { token lexbuf } (* Whitespace *)<br>"/*" { comment lexbuf } (* Comments *)
   \prime\prime, \prime { comment lexbuf }<br>\prime, \prime { LPAREN } | '=' { ASSI
   '(' { LPAREN } | '=' { ASSIGN } | "if" { IF }<br>')' { RPAREN } | "==" { EQ } | "else" { ELSE }
| ')' { RPAREN } | "==" { EQ } | "else" { ELSE }
| '{' { LBRACE } | "!=" { NEQ } | "for" { FOR }
   '}' { RBRACE } | '<' \{ \text{ LT } \} | "while" { WHILE }<br>';' \{ \text{SEM } \} | "<=" \{ \text{ LEQ } \} | "return" { RETURN ]
                                                 { LEQ } | "return" { RETURN }<br>{ GT } | "int" { INT }
             { SEMI } | "<="<br>{ COMMA } | ">"
            | '+' { PLUS } | ">=" { GEQ } | "bool" { BOOL }
   \frac{1}{2} \frac{1}{2} \frac{1}{2} \frac{1}{2} \frac{1}{2} \frac{1}{2} \frac{1}{2} \frac{1}{2} \frac{1}{2} \frac{1}{2} \frac{1}{2} \frac{1}{2} \frac{1}{2} \frac{1}{2} \frac{1}{2} \frac{1}{2} \frac{1}{2} \frac{1}{2} \frac{1}{2} \frac{1}{2} \frac{1}{2} \frac{1}{2} | *' \{ TIMES } | "||" \{ OR } | "true" \{ TRUE }<br>'/' \{ DIVIDE } | "!" \{ NOT } | "false" \{ FALSE }
                                                  \{ NOT \} | "false" \{ FALSE \}| ['0'-'9']+ as lxm { LITERAL(int_of_string lxm) }
 \lceil 'a' - 'z' \rceil 'A' - 'Z' \rceil \lceil 'a' - 'z' \rceil 'A' - 'Z' \rceil '0' - '9' \rceil ' \rceil * as <math>lxm \{ \text{ID}(\text{1}xm) \}</math>| eof { EOF }
  | _ as char { raise (Failure("illegal character " ^
                                               Char.escaped char)) }
and comment = parse
   "*/" { token lexbuf }
```

```
| _ { comment lexbuf }
```

```
The AST (ast.ml)
    type op = Add | Sub | Mult | Div | Equal | Neq |
             Less | Leq | Greater | Geq | And | Or
    type uop = Neg | Not
    type typ = Int | Bool | Void
    type bind = typ * stringtype expr = Literal of int | BoolLit of bool
              | Id of string | Noexpr
              | Binop of expr * op * expr | Unop of uop * expr
              | Assign of string * expr | Call of string * expr list
    type stmt = Block of stmt list | Expr of expr
              | If of expr * stmt * stmt
              | For of expr * expr * expr * stmt
              | While of expr * stmt | Return of expr
    type func\_dec1 = \{typ : typ;
        fname : string;
        formals : bind list;
        locals : bind list;
        body : stmt list;
      }
    type program = bind list * func_decl list
```
### The Parser (parser.mly)

%{ **open** Ast %}

**%token** SEMI LPAREN RPAREN LBRACE RBRACE COMMA **%token** PLUS MINUS TIMES DIVIDE ASSIGN NOT **%token** EQ NEQ LT LEQ GT GEQ TRUE FALSE AND OR **%token** RETURN IF ELSE FOR WHILE INT BOOL VOID

**%token** <int> LITERAL **%token** <string> ID **%token** EOF

**%nonassoc** NOELSE **%nonassoc** ELSE **%right** ASSIGN **%left** OR **%left** AND **%left** EQ NEQ **%left** LT GT LEQ GEQ **%left** PLUS MINUS **%left** TIMES DIVIDE **%right** NOT NEG

**%start** program **%type** <Ast.program> program

### **Declarations**

```
program: decls EOF { $1 }
decls: /* nothing */ { [], [] }
      | decls vdecl { ($2 :: fst $1), snd $1 }
      | decls fdecl { fst $1, ($2 :: snd $1) }
fdecl:
  typ ID LPAREN formals_opt RPAREN LBRACE vdecl_list stmt_list RBRACE
     \{ \{ typ = $1; frame = $2; formals = $4; \}\text{locals} = \text{List}.\text{rev } $7; \text{ body} = \text{List}.\text{rev } $8 \}formals_opt: /* nothing */ { [] }
            | formal_list { List.rev $1 }
formal\_list: \textit{typ} \quad ID \qquad \qquad \{ \lceil (\$1,\$2) \rceil \}| formal_list COMMA typ ID { ($3,$4) :: $1 }
typ: INT \{ Int \}| BOOL { Bool }
   | VOID { Void }
vdec1\_list /* nothing */ { [ ] }
           | vdecl_list vdecl { $2 :: $1 }
vdec1: typ ID SEMI { ($1, $2) }
```
### **Statements**

```
stmt_list:
  /* nothing \angle { [] }
 | stmt_list stmt { $2 :: $1 }
stmt:
  expr SEMI { Expr $1 }
                                         { Return Noexpr }<br>{ Return $2 }
  RETURN expr SEMI
  | LBRACE stmt_list RBRACE \{ Block(List.rev \ 2) }
  | IF LPAREN expr RPAREN stmt %prec NOELSE { If($3, $5, Block([])) }
 | IF LPAREN expr RPAREN stmt ELSE stmt { If($3, $5, $7) }
  | FOR LPAREN expr_opt SEMI expr SEMI expr_opt RPAREN stmt
                                         { For($3, $5, $7, $9) }
  | WHILE LPAREN expr RPAREN stmt { While($3, $5) }
```
# **Expressions**

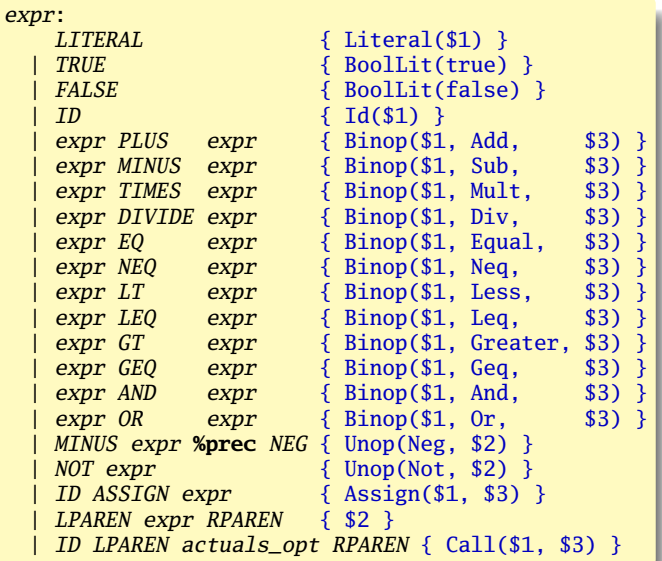

### Expressions concluded

```
expr_opt:
   /* nothing */ { Noexpr }
  | expr \{ $1 \}actuals_opt:
    /* nothing */ { [] }
  | actuals_list { List.rev $1 }
actuals_list:
    \frac{1}{5} expr \{ \begin{bmatrix} 1 \\ 2 \end{bmatrix} \}| actuals_list COMMA expr { $3 :: $1 }
```
# Testing with menhir

\$ menhir --interpret --interpret-show-cst parser.mly INT ID LPAREN RPAREN LBRACE ID LPAREN LITERAL RPAREN SEMI RBRACE EOF ACCEPT

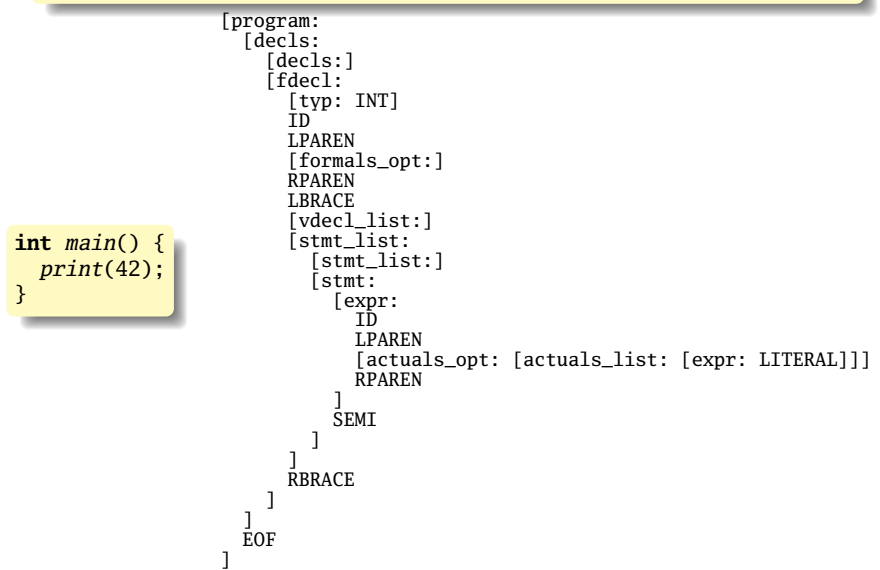

## AST for the GCD Example

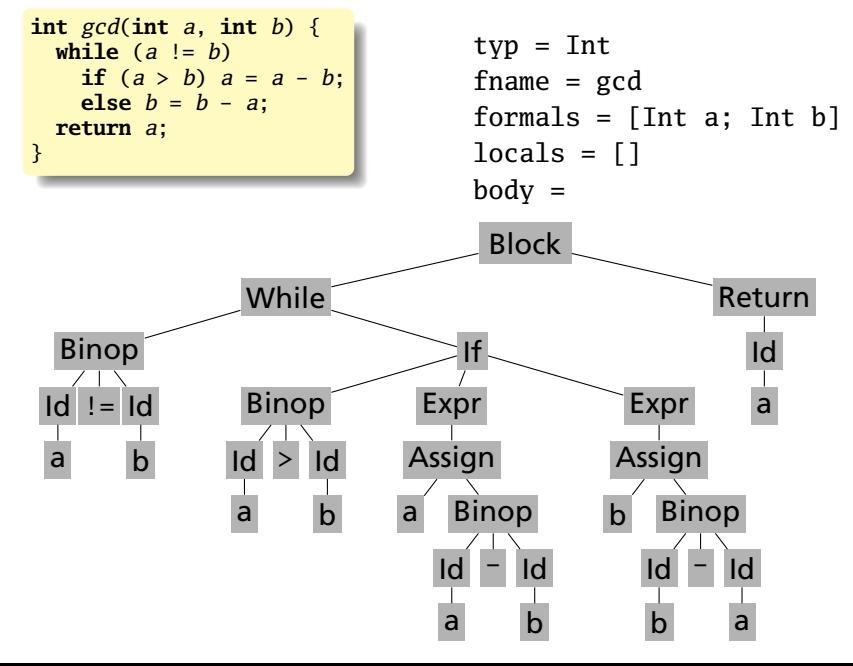

# AST for the GCD Example

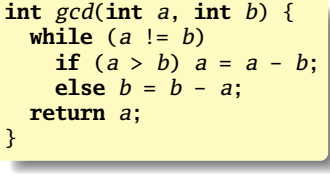

```
typ = Int
fname = gcd
formals = [Int a; Int b]locals = []body =
```

```
[While (Binop (Id a) Neq (Id b))
        (Block [(If (Binop (Id a) Greater (Id b))
                      (Expr (Assign a
                                (\text{Binop} (\text{Id } a) \text{ Sub } (\text{Id } b))))(Expr (Assign b
                                (Binop (Id b) Sub (Id a)))))
                ]),
 Return (Id a)]
```
# Static Semantic Checking

<span id="page-14-0"></span>Walk over the AST Verify each node Establish existence of each identifier Establish type of each expression Validate statements in functions

# The Semantic Checker (semant.ml)

```
open Ast
module StringMap = Map.Make(String)
(* Semantic checking of a program. Returns void if successful,
   throws an exception if something is wrong.
   Check each global variable, then check each function *)
```
**let** check (globals, functions) =

Used to check for identically named globals, functions, formal arguments, and local variables

```
(* Raise an exception if the given list has a duplicate \ast)
let report_duplicate exceptf list =
  let rec helper = function
       n1 :: n2 :: ... when n1 = n2 \rightarrow raise (Failure (except f n1))| \_ :: t \to \text{heller } t| | \cdot | \cdot | \rightarrow | \cdot |in helper (List.sort compare list)
in
```
# Helper functions

Used to check for *void* globals, formal arguments, and locals

```
(* Raise an exception if a given binding is to a void type *)
let check_not_void exceptf = function
    (Void, n) -> raise (Failure (exceptf n))
  | = \rightarrow ()in
```
In the assignment *lvalue* = *rvalue*, can the type of *rvalue* be assigned to *lvalue*?

Used to test assignments and function calls

```
(* Raise an exception of the given rvalue type cannot be assigned
   to the given lvalue type or return the type of the assignment *)let check_assign lvaluet rvaluet err =
   if lvaluet == rvaluet then lvaluet else raise err
in
```
### Global Variables, Function Names

```
(**** Checking Global Variables ****)
List.iter (check_not_void (fun n -> "illegal void global " ^ n))
          globals;
report_duplicate (fun n \rightarrow "duplicate global " \land n)
                  (List.map snd globals);
```
(\*\*\*\* Checking Functions \*\*\*\*)

**if** List.mem "print" (List.map (**fun** fd -> fd.fname) functions) **then** raise (Failure ("function print may not be defined")) **else** ();

```
report_duplicate (fun n -> "duplicate function " ^ n)
  (List.map (fun fd -> fd.fname) functions);
```
### Function Symbol Table

```
(* Function declaration for a named function *)let built_in_decls = StringMap.add "print"
   { typ = Void; fname = "print"; formals = [(Int, "x")];
     locals = []; body = [] } (StringMap.singleton "printb"
   { typ = Void; fname = "printb"; formals = [(Bool, "x")];
     locals = []; body = []}
in
```
MicroC has two built-in functions, *print* and *printb*; this is an easy way to implement it. Your compiler should have very few exceptions like this.

```
let function decls =
   List.fold_left (fun m fd -> StringMap.add fd.fname fd m)
                  built_in_decls functions
in
let function_decl s = try StringMap.find s function_decls
  with Not_found -> raise (Failure ("unrecognized function " ^ s))
in
```

```
(* Ensure "main" is defined *)
let _ = function_decl "main" in
```
### Check a Function

**let** check\_function func =

List.iter (check\_not\_void (**fun** n -> "illegal void formal "  $\land$  n  $\land$  " in "  $\land$  func.fname)) func.formals;

report\_duplicate (**fun** n -> "duplicate formal "  $\land$  n  $\land$  " in "  $\land$  func.fname) (List.map snd func.formals);

List.iter (check\_not\_void (**fun** n -> "illegal void local "  $\land$  n  $\land$  " in "  $\land$  func. fname)) func.locals;

report\_duplicate (**fun** n -> "duplicate local "  $\land$  n  $\land$  " in "  $\land$  func.fname) (List.map snd func.locals);

# Variable Symbol Table

What can happen when you refer to a variable?

What are MicroC's *scoping rules*?

```
int a; /* Global variable */
int c;
void foo(int a) { /* Formal arg. */
  int b; /* Local variable */
  \cdots a = \cdots a \cdots\cdots b = \cdots b \cdotsc = ... c ...\ldots d = \ldots d \ldots}
```

```
(* Variable symbol table: type of each global, formal, local *)
let symbols = List.fold_left
                (fun \t m (t, n) \rightarrow StringMap.add \t n t m)StringMap.empty
                ( globals @ func.formals @ func.locals )
in
let type_of_identifier s =
  try StringMap.find s symbols
  with Not found ->
    raise (Failure ("undeclared identifier " \wedge s))
in
```
### **Expressions**

The key semantic-checking operation: establish the type of each subexpression.

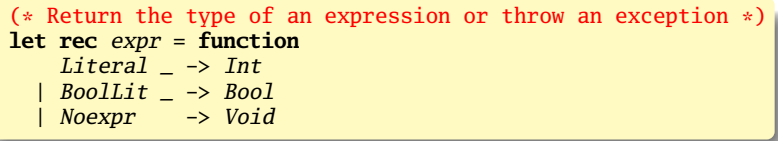

An identifier: does it exist? What is its type?

| Id s -> type\_of\_identifier s

Assignment: need to know the types of the *lvalue* and *rvalue*, and whether one can be assigned to the other.

```
| Assign(var, e) as ex -> let lt = type_of_identifier var
                           and rt = expr e in
  check_assign (type_of_identifier var) (expr e)
     (Failure ("illegal assignment " ^ string_of_typ lt ^
        " = " \land string_of_typert \land " in " \land string_of(exp ex))
```
### **Operators**

#### What types can be added? Subtracted? Compared for equality? Negated?

```
| Binop(e1, op, e2) as e -> let t1 = expr e1
                              and t2 = expr e2 in
  (match op with
   Add | Sub | Mult | Div when t1 = Int \& t2 = Int \rightarrow Int| Equal | Neq when t1 = t2 \rightarrow Bool
 | Less | Leq | Greater | Geq when t1 = Int && t2 = Int -> Bool
  \text{And} | Or \text{when } t1 = \text{Bool} && t2 = \text{Bool} \rightarrow \text{Bool}\vert \vert \rightarrow raise (Failure ("illegal binary operator " \landstring_of_typ t1 ^ " " ^ string_of_op op ^ " " ^
                   string of typ t2 \land " in " \land string of expr e))
  )
| Unop(op, e) as ex -> let t = expr e in
   (match op with
     Neg when t = Int \rightarrow Int| Not when t = Bool \rightarrow Bool| _ -> raise (Failure ("illegal unary operator " ^
                    string_of_uop op \land string_of typ t \land" in " \land string_of_expr ex)))
```
# Function Calls

Number and type of formals and actuals must match

**void** foo(t1 f1, t2 f2) { ... }  $\cdots$  = ... foo(expr1, expr2) ... The callsite behaves like  $f1 = expr1$ ;  $f2 = expr2$ ; | Call(fname, actuals) **as** call -> **let** fd = function\_decl fname **in if** List.length actuals != List.length fd.formals **then** raise (Failure ("expecting " ^ string\_of\_int (*List.length fd.formals*)  $\land$  " arguments in "  $\land$ string of expr call)) **else** List.iter2 (fun  $(tf, -) e \rightarrow$  let  $et = expr e$  in ignore (check\_assign ft et (Failure ("illegal actual argument found " ^ string of typ et  $\wedge$  " expected "  $\wedge$ string\_of\_typ  $ft \wedge " in " \wedge string_of\_expr e))))$ fd.formals actuals;  $fd.typ$  (\* Finally, the call returns the function's type \*) **in**

### **Statements**

Make sure an expression is Boolean: used in *if*, *for*, *while*.

```
let check_bool_expr e = if expr e != Bool
then raise (Failure ("expected Boolean expression in " ^
                       string_of_expr e))
else () in
```
Checking a statement: make sure it is well-formed or throw an exception

```
(* Verify a statement or throw an exception *)
let rec stmt = function
    Expr e \rightarrow ignore (expr e)
  | If(p, b1, b2) \rightarrow check_bool_expr p; stmt b1; stmt b2
  | For (e1, e2, e3, st) \rightarrow ignore (expr e1); check\_bool\_expr e2;ignore (expr e3); stmt st
  | While(p, s) -> check_bool_expr p; stmt s
```
The type of the argument to *return* must match the type of the function.

```
| Return e ->
   let t = expr e inif t = func.typ then ()
   else raise (Failure ("return gives " ^ string_of_typ t ^
               " expected " ^ string_of_typ func.typ ^ " in " ^
              string_of_expr e))
```
### Statements: Blocks

Checking a block of statements is almost List.iter stmt sl, but LLVM does not like code after a return:

```
int main() {
  return 1;
  print(42); /* Illegal: code after a return */}
```

```
| Block sl -> let rec check_block = function
     [Return _ as s] \rightarrow stmt s
   | Return | :: | ->
        raise (Failure "nothing may follow a return")
   | Block sl :: ss -> check_block (sl @ ss)
   | s :: ss \rightarrow stmt s ; check_block ss
   | 1 \rightarrow 0in check_block sl
```
Bodies of check\_function and check

#### *check\_function*: check the statements in the body

**in** stmt (Block func.body) (\* body of check\_function \*)

#### *check*: check each function in the program

**in** List.iter check\_function functions (\* body of check \*)

# Code Generation

Assumes AST is semantically correct Translate each AST node into LLVM IR Construct expressions bottom-up Construct basic blocks for control-flow statements

> <http://llvm.org> <http://llvm.org/docs/tutorial>

<span id="page-28-0"></span><http://llvm.moe> Ocaml bindings documentation

# The LLVM IR

Assembly-language like: list of simple operations

Static Single-Assignment: each value (e.g., %x3) assigned exactly once

```
int add(int x, int y)
{
  return x + y;
}
```

```
define i32 @add(i32 %x, i32 %y) {
entry:
  %x1 = alloca i32
  store i32 %x, i32* %x1
  %y2 = alloca i32
  store i32 %y, i32* %y2
  \frac{6}{2}x^3 = \text{load } i32 \cdot \frac{6}{2}x^1\%v4 =load i32* \%v2%tmp = add i32 %x3, %y4
  ret i32 %tmp
}
```
**i32**: 32-bit signed integer type **alloca**: Allocate space on the stack; return a pointer **store**: Write a value to an address **load**: Read a value from an address **add**: Add two values to produce a third **ret**: Return a value to the caller

# Basic Blocks

Each function consists of *basic blocks*: instruction sequence with one entry point & control-transfer at end

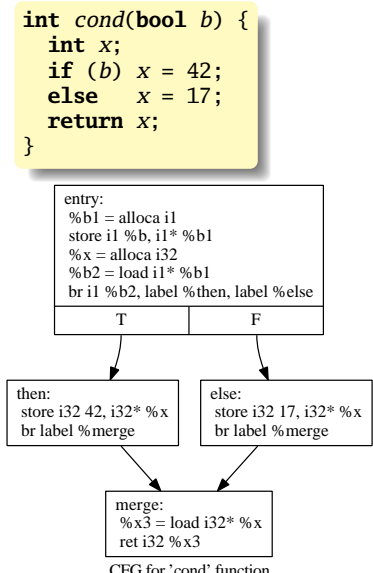

**define i32** *@cond*(**i1** %*b*) { *entry*: %*b1* = **alloca i1 store i1** %*b*, **i1**\* %*b1*  $\%x = \text{alloca}$  i32  $%b2 =$ **load i1**\*  $%b1$ **br i1** %*b2*, **label** %*then*, **label** %*else*

*merge*: ; preds = %else, %then  $\frac{9}{2}x^3 = \text{load}$  i32  $\frac{9}{2}x$ **ret i32** %*x3*

```
then: ; preds = %entry
 store i32 42, i32* %x
 br label %merge
```

```
else: ; preds = %entry
 store i32 17, i32* %x
 br label %merge
}
```

```
int gcd(int a, int b) {
 while (a := b)if (a > b) a = a - b;
   else b = b - a;
 return a;
}
```

```
define i32 @gcd(i32 %a, i32 %b) {
entry:
 %a1 = alloca i32
 store i32 %a, i32* %a1
 %b2 = alloca i32
 store i32 %b, i32* %b2
br label %while
                    while: ; preds = %merge, %entry
 %a11 = load i32* %a1
 %b12 = load i32* %b2
 %tmp13 = icmp ne i32 %a11, %b12
br i1 %tmp13, label %while_body, label %merge14
                    while_body: ; preds = %while
 %a3 = load i32* %a1
 %b4 = load i32* %b2
 %tmp = icmp sgt i32 %a3, %b4
 br i1 %tmp, label %then, label %else
merge: ; preds = %else, %then
 br label %while
then: ; preds = %while_body
 %a5 = load i32* %a1
 %b6 = load i32* %b2
 %tmp7 = sub i32 %a5, %b6
 store i32 %tmp7, i32* %a1
 br label %merge
else: \qquad \qquad : preds = %while body
 %b8 = load i32* %b2
 %a9 = load i32* %a1
 %tmp10 = sub i32 %b8, %a9
 store i32 %tmp10, i32* %b2
 br label %merge
merge14: ; preds = %while
 %a15 = load i32* %a1
 ret i32 %a15
}
```
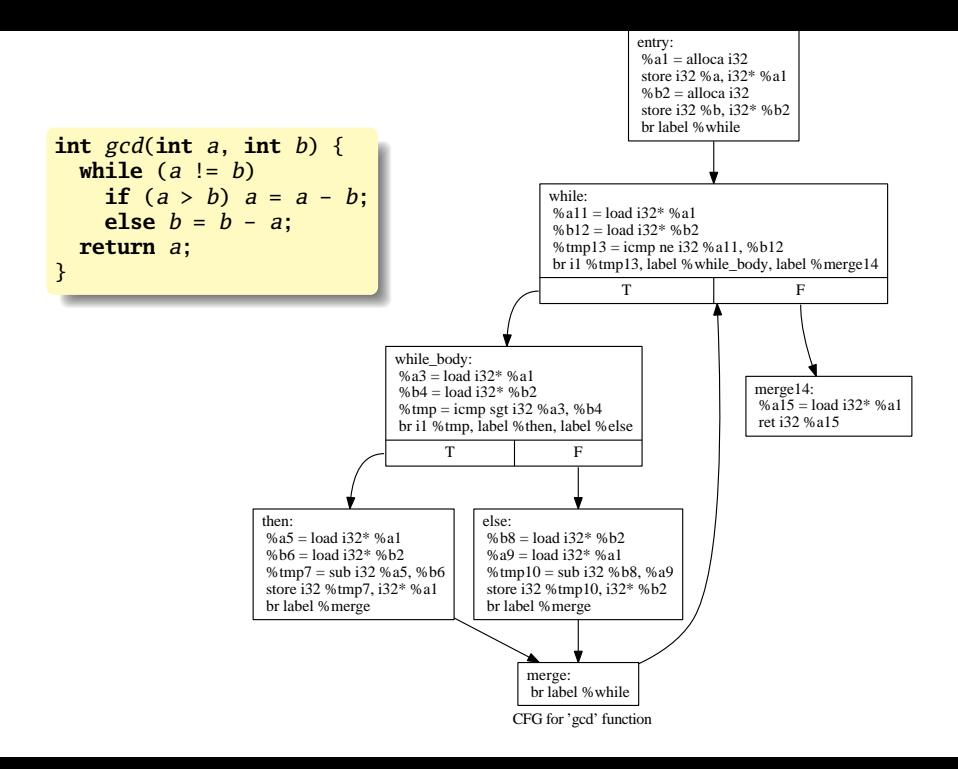

# The Code Generator (codegen.ml)

*Translate* takes a semantically checked AST and returns an LLVM module:

```
module L = Llvm (* LLVM VMCore interface library *)
module A = Ast (* MicroC Abstract Syntax Tree *)
module StringMap = Map.Make(String)
let translate (globals, functions) =
  let context = L.global_context () in (* global data container *)let the_module = L.create_module context "MicroC" (* container *)
  and i32_t = L.i32_t type context (* int *)
  and i8_t = L.i8_t type context (* for printf format string *)
  and i1_t = L.i1_t vpe context (* bool *)
  and void_t = L.void_type context in (* void *)let ltype_of_typ = function (* LLVM type for AST type *)
      A. Int \rightarrow i32 t
    | A.Bool \rightarrow il t
    | A.Void -> void_t in
```
### Define Global Variables

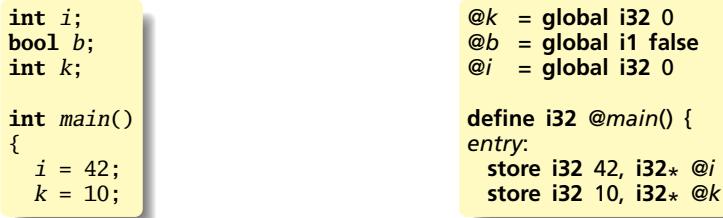

```
(* Initialize each global variable; remember them in a map *)
let global_vars =
 let global_var m (t, n) =let init = L.config\_int (ltype_of_type t) 0in StringMap.add n (L.define_global n init the_module) m in
 List.fold_left global_var StringMap.empty globals in
```
# Declare external function *printf*

#### Declare *printf*, which we'll use to implement *print* and *printb*.

```
let print_t =L.var_arg_function_type i32_t [| L.pointer_type i8_t |] in
let printf_func =
   L.declare_function "printf" printf_t the_module in
```
**declare i32** *@printf*(**i8**\* , ...)

# Define function prototypes

**void** foo() ... **int** bar(**int** a, **bool** b, **int** c) ... **int** main() ...

```
define void @foo() ...
```
**define i32** *@bar*(**i32** %*a*, **i1** %*b*, **i32** %*c*) ...

**define i32** *@main*() ...

Build a map from function name to (LLVM function, *fdecl*)

Construct the declarations first so we can call them when we build their bodies.

```
(* Define each function (arguments and return type) *)
let function decls =let function decl m fdecl =
    let name = fdecl.A.fname
    and formal_types = Array.of_list
        (List.map (\text{fun}(t, ) \rightarrow \text{ltype_of_typ} t) \text{fdecl.A.formals})
    in let ftype =
       L.function_type (ltype_of_typ fdecl.A.typ) formal_types in
    StringMap.add name (L.define_function name ftype the_module,
                          fdecl) m in
  List.fold_left function_decl StringMap.empty functions in
```
# *build\_function\_body*

An "Instruction Builder" is the LLVM library's object that controls where the next instruction will be inserted.

It points to some instruction in some basic block.

This is an unfortunate artifact of LLVM being written in C++.

```
(* Fill in the body of the given function *)
 let build_function_body fdecl =
   let (the_function, _) =StringMap.find fdecl.A.fname function_decls in
   let builder = (* Create an instruction builder *)
      L.builder_at_end context (L.entry_block the_function) in
   let int_format_str = (* Format string for printf calls *)
       L.build_global_stringptr "%d\n" "fmt" builder in
@fmt = private unnamed_addr constant [4 x i8] c"%d\0A\00"
```
### Formals and Locals

Allocate formal arguments and local variables on the stack; remember names in *local\_vars* map

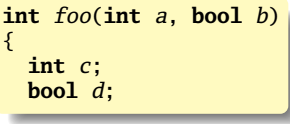

```
define i32 @foo(i32 %a, i1 %b) {
entry:
 %a1 = alloca i32
 store i32 %a, i32* %a1
 %b2 = alloca i1
 store i1 %b, i1* %b2
 %c = alloca i32
 %d = alloca i1
```

```
let local_vars =
 let add_formal m(t, n) p = L.set_value_name n p;let local = L.build_alloca (ltype_of_typ t) n builder in
    ignore (L.build_store p local builder);
    StringMap.add n local m in
  let add\_local m(t, n) =let local_var = L.build_alloca (ltype_of_typ t) n builder
   in StringMap.add n local_var m in
  let formals = List.fold_left2 add_formal StringMap.empty
      fdecl.A.formals (Array.to_list (L.params the_function)) in
```
List.fold\_left add\_local formals fdecl.A.locals **in**

# *lookup*

Look for a variable among the locals/formal arguments, then the globals. Semantic checking ensures one of the two is always found.

Used for both identifiers and assignments.

```
(* Return the value for a variable or formal argument *)let lookup n = try StringMap.find n local_vars
               with Not_found -> StringMap.find n global_vars
in
```
### **Expressions**

The main expression function: build instructions in the given builder that evaluate an expression; return the expression's value

**let rec** expr builder = **function** A. Literal  $i \rightarrow L$ . const int i32 t i | A.BoolLit b -> L.const\_int i1\_t (**if** b **then** 1 **else** 0)  $|$  A.Noexpr  $\rightarrow$  L.const\_int i32\_t 0 | A.Id s -> L.build\_load (lookup s) s builder | A.Assign (s, e) -> **let** e' = expr builder e **in** ignore (L.build\_store e' (lookup s) builder); e'

**int** a; **void** foo(**int** c) {  $a = c + 42$ ; }

```
@a = global i32 0
```

```
define void @foo(i32 %c) {
entry:
 %c1 = alloca i32
 store i32 %c, i32* %c1
 %c2 = load i32* %c1 ; read c
 %tmp = add i32 %c2, 42 ; tmp = c + 42
 store i32 %tmp, i32* @a ; a = tmp
 ret void
}
```
# Binary Operators

Evaluate left and right expressions; combine results

```
| A.Binop (e1, op, e2) ->
   let e1' = expr builder e1
    and e^2 = e^x expr builder e^2 in
    (match op with
     A.Add -> L.build_add
    | A.Sub \rightarrow L.build\_sub| A.Mult \rightarrow L.build mul
    | A.Div -> L.build_sdiv
     A. And \rightarrow L. build and
    | A.0r \rightarrow L.build_or| A.Equal -> L.build_icmp L.Icmp.Eq
     A. Neg \rightarrow L. building. Den. Ne| A.Less -> L.build_icmp L.Icmp.Slt
    | A.Leq -> L.build_icmp L.Icmp.Sle
     | A.Greater -> L.build_icmp L.Icmp.Sgt
     A. Geq \rightarrow L. build\_icmp L. Icmp. Sge) e1' e2' "tmp" builder
```
# neg/not/print/printb

Unary operators: evaluate subexpression and compute

```
| A.Unop(op, e) \rightarrowlet e' = expr builder e in
    (match op with
     A.Neg \rightarrow L.build neg
    | A.Not -> L.build_not) e' "tmp" builder
```
*print*/*printb*: Invoke printf("%d\n", v)

```
| A.Call ("print", [e]) | A.Call ("printb", [e]) ->
   L.build_call printf_func
      [| int_format_str ; (expr builder e) |]
      "printf" builder
```
## Function calls

Normal calls: evaluate the actual arguments and pass them to the call. *Do not name the result of void functions.*

```
| A. Call (f, act) ->
  let (fdef, fdecl) = StringMap.find f function_decls in
  let actuals =
     List.rev (List.map (expr builder) (List.rev act)) in
  let result = (match fdecl.A.typ with A.Void -> ""
                                       | _ -> f ^ "_result") in
  L.build_call fdef (Array.of_list actuals) result builder
```

```
void foo(int a)
{
  print(a + 3);
}
int main()
{
  foo(40);
  return 0;
}
                       define void @foo(i32 %a) {
                       entry:
                         %a1 = alloca i32
                        store i32 %a, i32* %a1
                         %a2 = load i32* %a1
                         %tmp = add i32 %a2, 3
                         %printf = call i32 (i8*
, ...)* @printf(i8*
getelementptr
                          inbounds ([4 x i8]* @fmt1, i32 0, i32 0), i32 %tmp)
                         ret void
                       }
                       define i32 @main() {
                       entry:
                         call void @foo(i32 40)
                        ret i32 0
                       1
```
### **Statements**

Used to add a branch instruction to a basic block only of one doesn't already exist. Used by *if* and *while*

```
let add_terminal builder f =
  match L.block_terminator (L.insertion_block builder) with
    Some \rightarrow ()
  | None -> ignore (f builder) in
```
The main statement function: build instructions in the given builder for the statement; return the builder for where the next instruction should be placed. *Return* has an interesting expression only in non-void functions, enforced by semantic checking.

```
let rec stmt builder = function
   A.Block sl -> List.fold_left stmt builder sl
  | A.Expr e -> ignore (expr builder e); builder
  | A.Return e -> ignore (match fdecl.A.typ with
     A.Void -> L.build_ret_void builder
    | _ -> L.build_ret (expr builder e) builder); builder
```
## *If* Statements

Build basic blocks for *then*, *else*, and *merge*—where the next statement will be placed.

```
| A.If (predicate, then_stmt, else_stmt) ->
   let bool_val = expr builder predicate in
   let merge_bb = L.append_block context
                        "merge" the_function in
   let then_bb = L.append_block context
                          "then" the_function in
   add_terminal
    (stmt (L.builder_at_end context then_bb)
            then_stmt)
    (L.build_br merge_bb);
   let else_bb = L.append_block context
                          "else" the_function in
   add_terminal
    (stmt (L.builder_at_end context else_bb)
            else_stmt)
    (L.build_br merge_bb);
   ignore (L.build_cond_br bool_val
                  then_bb else_bb builder);
   L.builder_at_end context merge_bb
                                                         int cond(bool b) {
                                                            int x;
                                                            if (b) x = 42;
                                                            else x = 17;
                                                            return x;
                                                          }
                                                                CFG for 'cond' function
                                                             entry:
                                                             %b1 =alloca i1
                                                               store i1 %b, i1* %b1
                                                              % \mathbf{v} = \text{almost odd}%b2 = load i1* %b1 br i1 %b2, label %then, label %else
                                                                 T F
                                                         then: 
                                                          store i32.42, i32* %x
                                                           br label %merge
                                                                        else: 
                                                                         store 132.17, 132* %x
                                                                          br label %merge
                                                                 merge: 
                                                                 \%x\bar{3} =load i32* % x
                                                                  ret i32 %x3
```
# *While* Statements

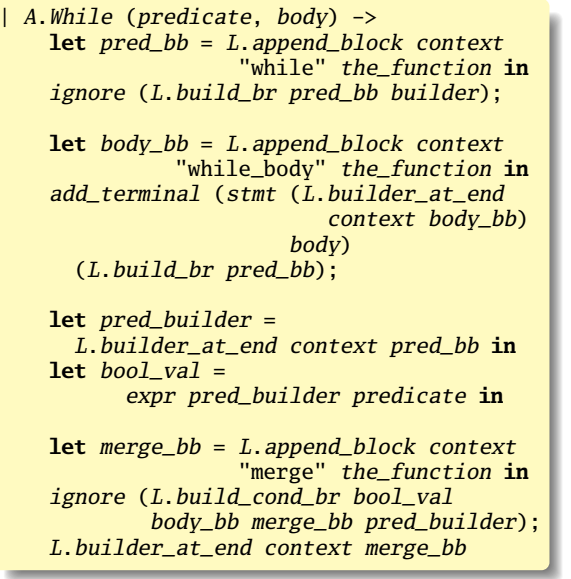

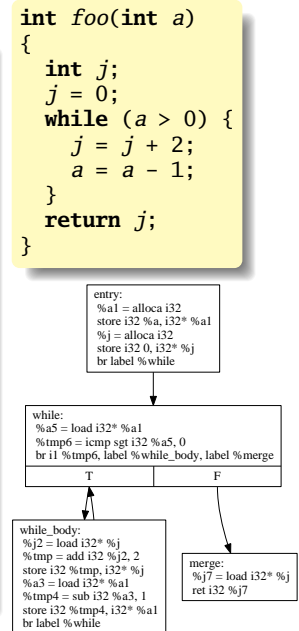

### *For* Statements

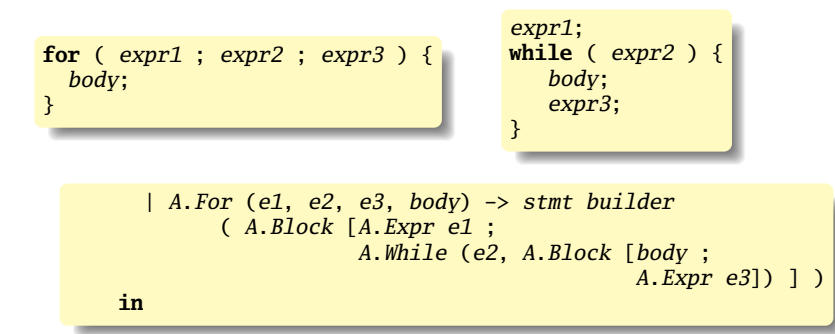

# The End

The remainder of *build\_function\_body*: build the body of the function; add a *return* if control fell off the end

```
(* Build the code for each statement in the function *)
  let builder = stmt builder (A.Block fdecl.A.body) in
  (* Add a return if the last block falls off the end *)
  add_terminal builder (match fdecl.A.typ with
      A. Void \rightarrow L. build ret void
    | t \rightarrow L.build\_ret (L.const\_int (ltype_of_tvp t) 0)in
```
The remainder of *translate*: build the body of each function

List.iter build\_function\_body functions; the module

<span id="page-49-0"></span>The Top-Level

### microc.ml

Top-level of the MicroC compiler: scan & parse, check the AST, generate LLVM IR, dump the module

```
type action = Ast | LLVM_IR | Compile
let =let action = if Array.length Sys.argv > 1 then
   List.assoc Sys.argv.(1)
      [ ("-a", Ast); ("-1", LLVM_IR); ("-c", Compile) ]
 else Compile in
 let lexbuf = Lexing.from_channel stdin in
 let ast = Parser.program Scanner.token lexbuf in
  Semant.check ast;
 match action with
   Ast -> print_string (Ast.string_of_program ast)
  | LLVM_IR -> print_string (Llvm.string_of_llmodule
                              (Codegen.translate ast))
  | Compile -> let m = Codegen.translate ast in
   Llvm_analysis.assert_valid_module m; (* Useful built-in check *)
   print_string (Llvm.string_of_llmodule m)
```
# Source Code Statistics

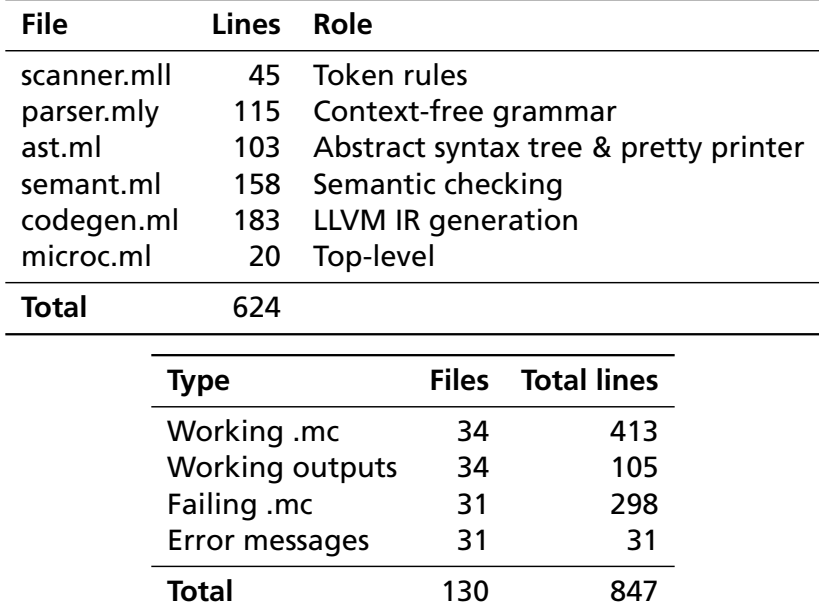